# System Kerberos

Patryk Czarnik

Bezpieczeństwo sieci komputerowych – MSUI 2009/10

# Użytkownicy i usługi

#### Usługa

- Funkcjonalność, z której można (chcieć) korzystać, np.:
	- $\triangleright$  system plików
	- $\blacktriangleright$  drukarka
	- $\blacktriangleright$  aplikacja
- **Dostępna lokalnie lub poprzez sieć**

#### **Użytkownik**

- ▶ Osoba fizyczna (korzystająca z terminala)
- $\blacktriangleright$  Inna aplikacja

# Dostep do usług w sieci

#### Wymagania bezpieczeństwa

- $\blacktriangleright$  identyfikacja klienta
- $\blacktriangleright$  uwierzytelnienie klienta
- $\blacktriangleright$  kontrola dostępu
- $\blacktriangleright$  uwierzytelnienie serwera

#### Architektura bezpieczeństwa

- 1. Dwie strony:
	- $\triangleright$  wzajemne uwierzytelnianie
	- $\triangleright$  kryptografia asymetryczna lub wcześniejsza wymiana kluczy
- 2. Trzecia strona:
	- i zdejmuje z serwera usługi obsługę bezpieczeństwa
	- $\blacktriangleright$  ujednolicona obsługa dla wszystkich usług

# Idea "*Single Sign On*"

#### Kiedy

- $\triangleright$  Wiele różnych usług
- $\triangleright$  Ale o powiązanych politykach dostepu
- $\triangleright$  Ten sam użytkownik ma uprawnienia do wielu usług

#### Rozwiązanie

- $\triangleright$  Niech użytkownik loguje się tylko jeden raz
- **Możliwe realizacje:** 
	- $\triangleright$  zapamietanie hasła/klucza przez aplikację klienta
	- $\triangleright$  systemy oparte o serwer uwierzytelnienia i przepustki, np. Kerberos

### **Zalety**

- $\blacktriangleright$  Wygoda
- $\blacktriangleright$  Ujednolicona architektura i polityka bezpieczeństwa

# Kerberos – historia

- $\triangleright$  Narodziny w MIT w ramach projektu Athena, lata 80-te XX wieku
- $\triangleright$  Wersje robocze do nr 3
- $\triangleright$  Wersja 4, koniec lat 80-tych stosowana do dzis´
- $\triangleright$  Wersja 5 (1993, RFC 1510) rozszerzenie funkcjonalności i "uszczelnienie" bezpieczeństwa (szczegóły dalej)
- $\triangleright$  W 2005 roku RFC 4120 głównie poprawki redakcyjne
- $\triangleright$  Cerber mityczny trzygłowy pies strzegący Hadesu

Zródło obrazka: Wikipedia ´

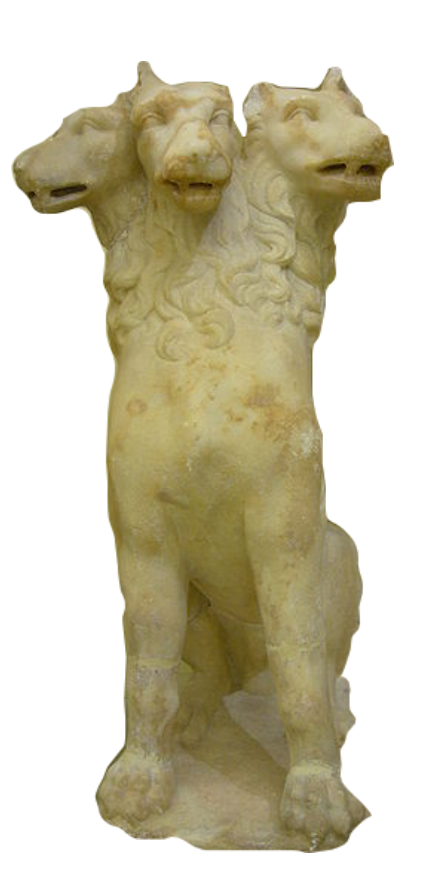

# Projekt Athena

- ► MIT, DEC, IBM, lata 1983–1991
- $\triangleright$  Rozproszone środowisko różniących się maszyn, umożliwiające swoboną pracę z dowolnego terminala
- $\triangleright$  Wynalazki:
	- $\blacktriangleright$  Kerberos
	- $\blacktriangleright$  duży udział w rozwoju X Windows
	- $\triangleright$  pierwszy komunikator internetowy Zephyr
	- $\triangleright$  system usług katalogowych Hesiod
- $\triangleright$  Różne odmiany stosowane do dziś w sieciach uczelnianych

# Kerberos – założenia

- $\blacktriangleright$  Kryptografia symetryczna
- $\blacktriangleright$  Hasło nigdy nie przesyłane otwartym tekstem
- $\blacktriangleright$  Hasło (nawet zaszyfrowane) nie przechowywane u klienta dłużej niż na potrzeby uwierzytenienia
- $\blacktriangleright$  Hasło nigdzie nie przechowywane niezaszyfrowane
- $\blacktriangleright$  Hasło wystarczy podać raz na sesję, nawet na potrzeby wielu usług (*Single Sign On*)
- $\triangleright$  Wyznaczony serwer uwierzytelnienia
- $\triangleright$  Serwery usług bez informacji związanych z uwierzytelnianiem
- $\blacktriangleright$  Uwierzytelnienie w obie strony
- $\triangleright$  Wsparcie dla ustalania klucza sesji

# Jak działa Kerberos – ogólnie

- $\triangleright$  W systemie mamy do czynienia ze:
	- **>** stronami (użytkownicy, usługi itp.),
	- $\blacktriangleright$  przepustkami,
	- **Example 2** centrum dystrybucji kluczy (**KDC**).
- Strony posiadając ważne przepustki są w stanie:
	- $\blacktriangleright$  identyfikować się,
	- $\blacktriangleright$  bezpiecznie się komunikować.
- $\triangleright$  Uwierzytelnianie na podstawie przepustek można dołożyć do dowolnej aplikacji.

## Gdzie się używa Kerberosa?

- $\triangleright$  Protokoły sieciowe różne poziomy abstrakcji
	- $\triangleright$  najczęściej przy korzystaniu z protokołów aplikacji, np. w TELNET, FTP (warstwa 7. ISO/OSI);
	- $\triangleright$  czasami dodaje się ją do zapewnienia bezpieczeństwa w warstwie sesji, np. w SSH, RPC, CORBA (warstwa 5. ISO/OSI);
	- $\triangleright$  można tego użyć też na niższych poziomach, np. w IP, UDP, TCP (warstwy 4. i 3. ISO/OSI).
- $\triangleright$  Systemy Windows od Windows 2000 domyślny system uwierzytelnienia w sieci.
- $\triangleright$  Mac OS X, Linux i BSD implementacje dostępne.

# Wybrane implementacje Kerberosa

- $\triangleright$  MIT Kerberos najpowszechniejsza niekomercyjna wersja.
- $\blacktriangleright$  Heimdal otwarta implementacja oparta o eBones, napisaną w Szwecji w czasie gdy USA zabraniały eksportu MIT-Kerberosa.
- $\triangleright$  ShiShi inna otwarta implementacja.
- $\triangleright$  Windows 2000 Kerberos, kontynuowana w kolejnych Windowsach.
- $\blacktriangleright$  Implementacja Suna dla Javy (w ramach Java Generic Security Service API i Java Authentication and Authorization Service).

### Schemat działania Kerberosa – komunikacja

- $\triangleright$  W protokole biorą udział 3 węzły komunikacyjne:
	- $\triangleright$   $A$  klient jakiejś usługi,
	- $\triangleright$  *B* serwer tejże usługi,
	- $S$  centrum dystrybucji kluczy.
- **Protokół oparty na schemacie Needhama-Schrödera.**

### Schemat Needhama-Schrödera

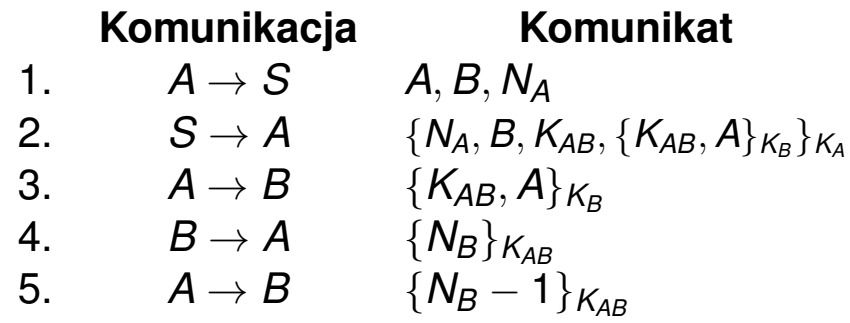

Oznaczenia:

- $\blacktriangleright$  *A* nazwa klienta,
- $\triangleright$  *B* nazwa serwera,
- $\triangleright$   $K_A$  tajny klucz klienta,
- $\blacktriangleright$   $K_B$  tajny klucz serwera,
- $\triangleright$  *K*<sub>AB</sub> tajny klucz sesji między *A* i *B*,
- $\triangleright$  *N<sub>A</sub>* identyfikator jednorazowy *A*,
- $\blacktriangleright$   $\{M\}_K$  komunikat *M* zaszyfrowany kluczem *K*.

### Wady scentralizowanego rozwiązania

#### **Słabości**

- $\triangleright$  Klient za każdym razem musi prosić o nowa przepustkę (w praktyce wiąże się to z wpisywaniem hasła).
- $\triangleright$  Z kolei przepustki wielorazowe mogą stać się ofiarą ataku powtórzeniowego.
- ► Przepustka z czasem ważności problem z dobraniem bezpiecznego ale wygodnego czasu.

#### Rozwiązanie

**Dodatkowo rozdzielamy funkcje uwierzytelnienia i** wydawania przepustek – mamy 2 serwery: *serwer uwierzytelnienia* (KDC) i *serwer przepustek* (TGS).

#### Zmodyfikowany schemat Needhama-Schrödera Kerberos v4

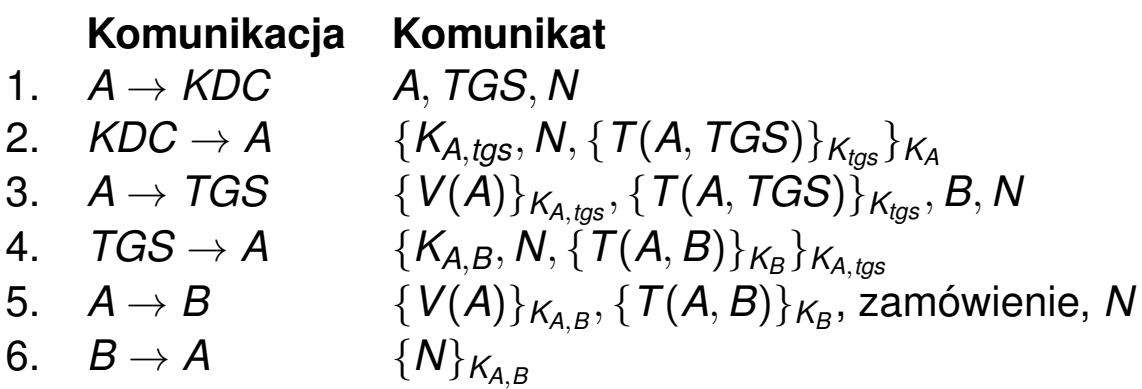

Poświadczenie:  $V(X) = X, t$ Przepustka:  $T(X, Y) = X, Y, t_1, t_2, K_{XY}$ 

### Zmodyfikowany schemat Needhama-Schrödera Kerberos v5

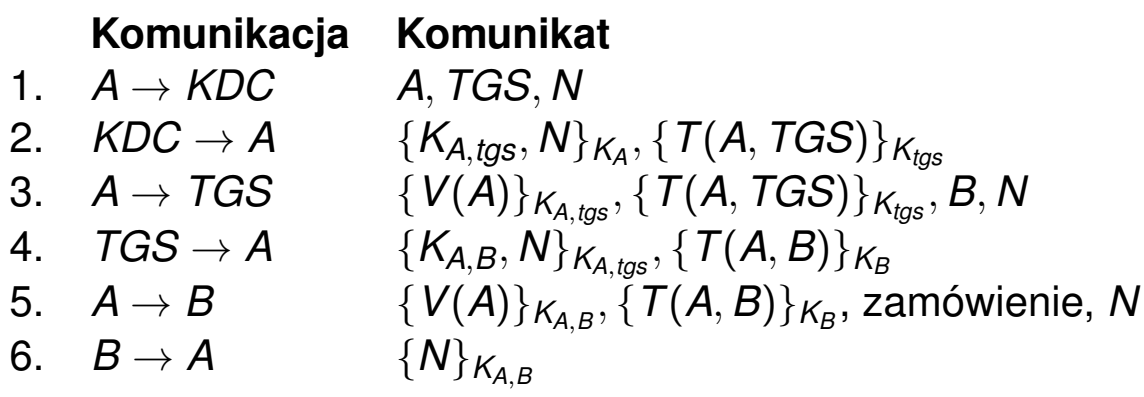

Poświadczenie:  $V(X) = X, t$ Przepustka:  $T(X, Y) = X, Y, t_1, t_2, K_{XY}$ 

### Niektóre różnice między wersjami 4 a 5

- ▶ Dokładniejsze określenie czasów (w wersii 4 z dokładnością do 5 minut, max 21 godzin).
- **Przepustki krótko ważne, ale z możliwościa przedłużenia** ważności po sprawdzeniu w TGS.
- $\triangleright$  Opcje (flagi) w przepustkach.
- $\triangleright$  Wybór algorytmu szyfrowania (w v4 pojedynczy DES) i protokołu sieci.
- ▶ Zmiana niebezpiecznego trybu DES PCBC na CBC.
- $\triangleright$  Kolejność bajtów zgodnie ze standardami (w v4 konfigurowalna).
- $\triangleright$  Domeny i przekazywanie uwierzytelnienia.
- ▶ Optymalizacja obliczeniowa (w v4 podwójne szyfrowanie niektórych pól).
- $\triangleright$  Zalecenie by klucz sesji na potrzeby realizacji usługi był renegocjowany nawet gdy korzystamy z tego samego biletu (ryzyko ataku potwórzeniowego).

### Identyfikacja stron w Kerberosie

- $\blacktriangleright$  Identyfikator składa się z trzech elementów:
	- ▶ podstawa (ang. *primary*),
	- instancja (ang. *instance*),
	- ► domena (ang. *realm*).

np. czarnik/praca@mimuw.edu.pl

### Troche o domenach Kerberosa

- ► W dużej sieci komputery KDC i TGS mogą stać się wąskim gardłem.
- Dlatego wprowadzono możliwość rozbicia jednego serwisu Kerberosa na wiele (domen) – każda domena ma własne KDC i TGS.
- $\triangleright$  Konieczny jest jednak mechanizm delegacji odpowiedzialności – jedna domena (TGS) rejestruje się w drugiej (odległej) domenie (RTGS).
- $\blacktriangleright$  Zwiększa się liczba wymian:  $A \rightarrow TGS \rightarrow RTGS \rightarrow B$ .
- $\triangleright$  Czasami konieczne jest wprowadzenie wielu pośredników.
- $\triangleright$  Nazwa każdego z nich pojawia się w przepustce.
- $\triangleright$  Konieczne jest wprowadzenie hierarchii.

# Opcje (flagi) przepustek

- **Przepustki początkowe** wydane bezpośrednio przez KDC serwera, do którego się odnosimy.
- **Przepustki wstępnie uwierzytelnione** wydane na podstawie informacji z jakiegoś wstępnego mechanizmu uwierzytelnienia, np. za pomocą karty chipowej. Ta własność jest dziedziczona między różnymi TGS.
- **Przepustki nieważne** stosowane do wykonywania operacji wsadowych; można zażyczyć sobie wydanie przepustki ważnej w przyszłości, centrum usunie bit nieważności w odpowiednim momencie.
- **Przepustki przesunięte w czasie** j.w.

### Opcje przepustek c.d.

- **Przepustki odnawialne** bezpieczniej jest mieć wiele przepustek na krótkie okresy niż jedną na długi okres czasu. Takie przepustki mają 2 czasy: kiedy przepustka się unieważnia i o ile można ją przedłużyć poza ten czas (przykład).
- **Przepustki pośrednikowe** czasami chcemy, aby jakiś serwis w naszym imieniu wykonywał jakies operacje. ´ Możemy scedować nasze prawa do takiego serwisu za pomocą przepustki powyższego rodzaju. W przepustkach tego typu podana jest jawna lista serwisów, które mogą z nich korzystać. Przepustki takie nie mogą służyć do wydawania przepustek.
- **Przepustki do przekazywania** j.w., ale mogą służyć do wydawania przepustek.

### Baza danych Kerberosa

- **name** identyfikator strony;
- $\blacktriangleright$  **key** klucz tajny strony;
- **P\_p\_kvno** numer wersji klucza strony;
- **max life** maksymalny czas życia przepustki;
- **max renewable life** maksymalny całkowity czas życia dla przepustek odnawialnych.

### Dodatkowe pola bazy (Athena)

- ► K kvno numer wersji klucza Kerberosa,
- **Expiration** moment unieważnienia pozycji,
- **attributes** bitowy wektor atrybutów,
- **► mod\_date** moment ostatniej modyfikacji,
- **mod\_name** identyfikator strony, która ostatnio modyfikowała.

# Stałe w Kerberosie

- Minimalny czas życia przepustki powinien uwzględniać spotykane czasy podróży w dwie strony, czasy szyfrowania i deszyfrowania oraz czas przetwarzania komunikatu.
- **Maksymalny dopuszczalny czas pojedynczego odnowienia** przepustki.
- $\blacktriangleright$  Maksymalny dopuszczalny czas życia przepustki.
- **Informację, czy dopuszczalne jest wydawanie przepustek z** pustym polem adresu.
- $\triangleright$  Czy mogą być wydawane przepustki pośrednikowe, do przekazywania, odnawialne oraz na inne daty.